## **Suivez l'actualité de votre ville en temps réel avec l'application illiwap**

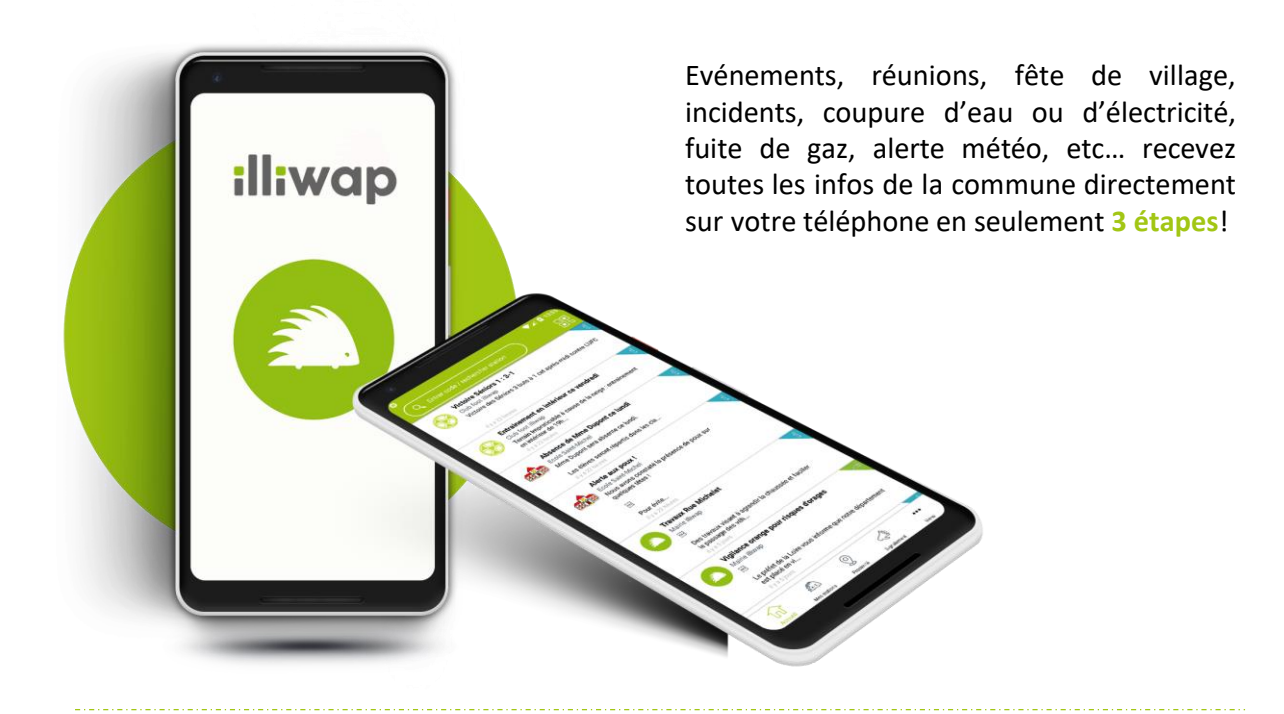

**1**

**Téléchargez l'application illiwap sur l'App Store (iPhone) ou sur le Google Play (Android)**

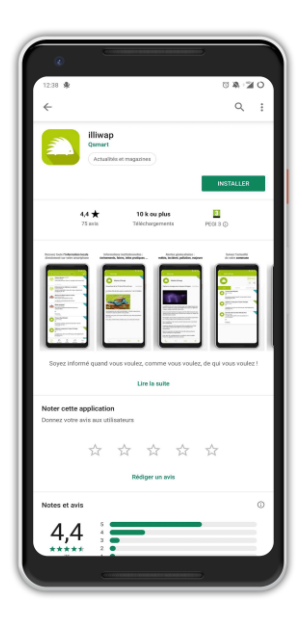

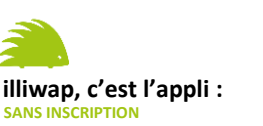

Pas d'email, pas de téléphone, aucune coordonnée, pas de fichier **GRATUITE**

Téléchargement gratuit et sans engagement

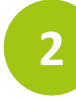

**Entrez manuellement le nom de la commune dans la barre de recherche de votre application**

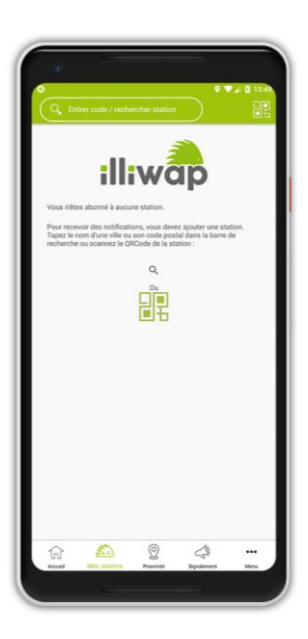

**3**

**Cliquez sur SUIVRE** 

**smartphone**

**et recevez les informations de la commune directement sur votre** 

**SUIVRE**